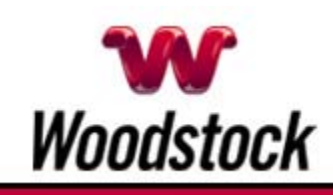

### **INSIDE THIS ISSUE**

**Phishing Alert** Watch For Emails Claiming To Be From A Major Credit Card

**Your Mom Has Fast-Paced Days** Give Her Faster Internet

**Memorial Day Is A Time To Pay Tribute And Reflect** 

**Go Pinterest-ing!** Cool Stuff To Pin On Your Pinterest Boards

#### **This Month's FAQ**

What's The Story With Facebook's New Privacy Dinosaur?

**Sites Of The Month** Great Sites To Check Out In May

## **Two To View**

A Couple Of Amazing Videos You Don't Want To Miss

**Short Tutorial** How To Use Hashtags On **Twitter** 

## **Hi Woodstocktel.net Subscribers**

**What will you do in the month of May?** Maybe you'll kick your outdoor exercise routine into high gear. Maybe you'll share celebrations with the mothers in your life. Or maybe you'll take your tablet to the patio and explore the world from your own backyard. Whatever May means to you, maybe you'll get ideas here to enhance your experiences.

This issue starts with a warning about a **fraudulent American Express email** that's making the rounds. Take a minute to read about this phishing scam so you don't

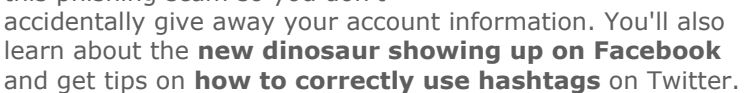

Purely for the fun of it, check out the **springtime projects** in the Pinterest section, browse around websites featuring **everything from the moon to a museum**, and view two incredible videos showcasing **a natural wonder and manmade special effects.**

The goal of each of our eNewsletters is to keep our subscribers informed regarding their Internet connection and to improve their Internet experience. We think you'll find this information interesting.

To see what's inside this issue, simply scroll down the eNewsletter or click on the links within the index to the left. Thanks for reading!

**Phishing Alert – Watch For Emails Claiming To Be From A Major Credit Card**

-

# May 2014

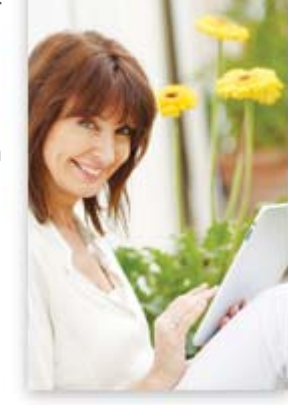

One of the latest phishing scams to turn up in many people's inboxes is one that claims to be from American Express. This email hoax tries to trick recipients into clicking on a link that will supposedly take them to a "secure encrypted website" to activate a security feature on the credit card.

**CLICK HERE FOR ALL THE DETAILS.** 

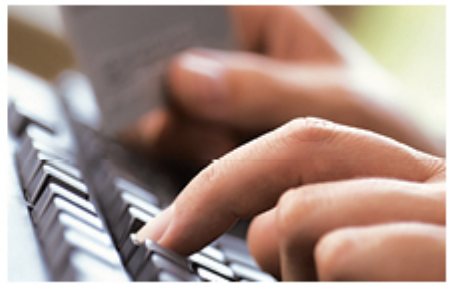

### *Back to Top*

## **Your Mom Has Fast-Paced Days – Give Her Faster Internet**

With so many responsibilities to juggle each day, your mom would probably love to have faster Internet service. It will help her make the most of every minute, and she'll think of you every time she's online.

To choose from our high speed Internet plans, call 507- 658-3830 today.

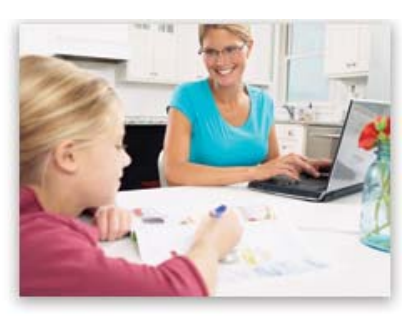

#### *Back to Top*

## **Memorial Day Is A Time To Pay Tribute And Reflect**

On Memorial Day, we stop to remember loved ones we have lost, especially those who died while defending our nation. The management and employees of Woodstock Telephone Company encourage you to pay tribute to these fallen soldiers and reflect on their profound contributions to our nation.

In observance of Memorial Day, our offices will be closed on Monday, May 26.

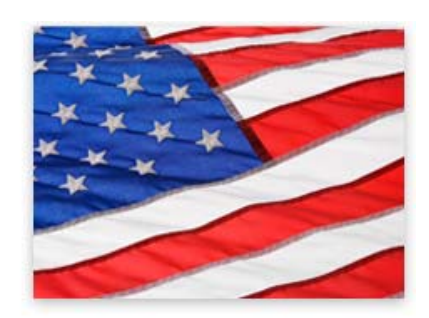

#### *Back to Top*

## **Go Pinterest-ing! – Cool Stuff To Pin On Your Pinterest Boards**

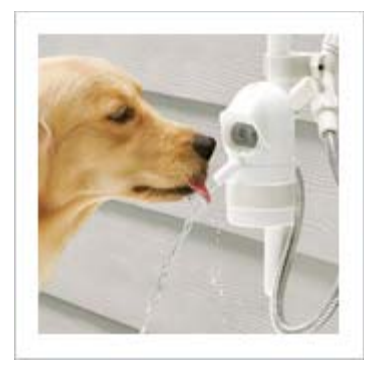

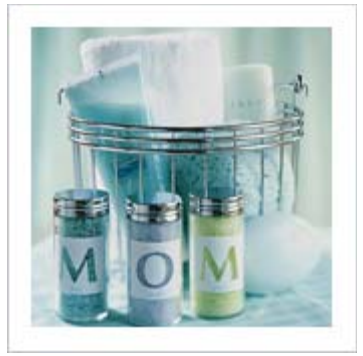

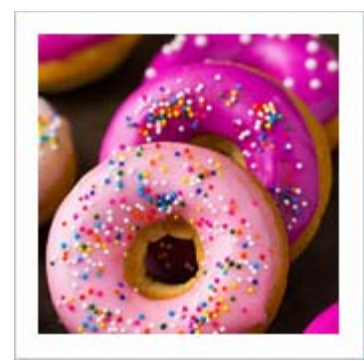

**Make A Splash With Dog-Activated Fountain**

#### **Help Mom Relax With Bath Salts Just For Her**

**Brighten Breakfast With Vanilla Bean Doughnuts**

You haven't started pinning on Pinterest yet and you want to get started? If so, click here.

### *Back to Top*

## **This Month's FAQ – What's The Story With Facebook's New Privacy Dinosaur?**

**Question:** When I was on Facebook recently, a "Privacy Reminder" pop-up window showed up with a dinosaur on it. Can you explain what's going on with this dinosaur?

**Answer:** Facebook is testing this pop-up reminder to encourage users — who are about to make public posts that all the world can see  $-$  to pay attention to who they're sharing with on its platform.

For those of you who haven't had a visit from the privacy dinosaur yet, its message reads, "Sorry to interrupt. You haven't changed who can see your posts lately, so we just wanted to make sure you're sharing this post with the right audience." It then asks the user to click on Friends, Public, or Options (for more choices).

It's a good reminder for all of us to think before we share on Facebook so we don't overshare with the wrong group of people.

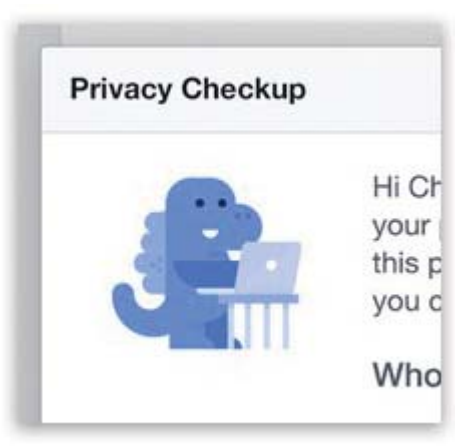

*Back to Top*

## **Sites Of The Month – Great Sites To Check Out In May**

![](_page_2_Picture_14.jpeg)

#### **If The Moon Were Only One Pixel**

joshworth.com – Just how vast is the solar system? It's difficult to wrap your head around it so this site does its best to explain. It uses a scale model based on "if the moon were only one pixel." To explore, scroll through using your keyboard's right arrow key. Please be patient; you have many miles to cover!

![](_page_2_Picture_17.jpeg)

#### **Dive Into Delicious Distractions**

foodgawker.com – In a nutshell, this is like Pinterest just for foodies. What you'll find is photo after photo of the most amazing food, from appetizers to main dishes to desserts. We warn you: This site is guaranteed to make you hungry, so think twice about visiting if you're on a diet!

![](_page_2_Picture_20.jpeg)

#### **Stay Home And Visit The British Museum**

britishmuseum.org – For the 36th year, the worldwide community of museums will celebrate International Museum Day around May 18. In honor of this, take a look at many online tours offered by The British Museum. Its collection is dedicated to human history and culture, and is among the largest and most comprehensive in existence.

![](_page_2_Picture_23.jpeg)

#### **Looking For Government Benefits?**

benefits.gov - Many Americans receive government benefits at some point during their lives, from career development assistance to Medicaid/Medicare to Social Security. This site features the Benefit Finder, a questionnaire to make it easier to find out which benefits you may be eligible to receive.

## *Back to Top*

# **Two To View – A Couple Of Amazing Videos You Don't Want To Miss**

![](_page_3_Picture_3.jpeg)

*Boardwalk Empire* **Special Effects** Take a fascinating, piece-by-piece look at how Brainstorm Digital puts together many separate images to create complete scenes in the popular HBO series, *Boardwalk Empire*. What's real? What's not?

![](_page_3_Picture_5.jpeg)

## **Inside An Active Volcano**

Thanks to the drone, KJI Phantom, you can get a very close (yet safe) look at the fiery eruption of an active volcano. This is the Yasur volcano on the remote island of Tanna in Vanuata.

### *Back to Top*

## **Short Tutorial – How To Use Hashtags On Twitter**

The # symbol, called a hashtag, is used to mark keywords or topics in a Tweet. It was created organically by Twitter users as a way to categorize messages.

Check out this advice on hashtags from the Twitter Help Center:

## **Using hashtags to categorize Tweets by keyword:**

- People use the hashtag symbol  $#$  before a relevant keyword or phrase (no spaces) in their Tweet to categorize those Tweets and help them show more easily in Twitter Search.
- Clicking on a hashtagged word in any message shows you all other Tweets marked with that keyword.
- $\bullet$  Hashtags can occur anywhere in the Tweet at the beginning, middle, or end.

![](_page_3_Picture_16.jpeg)

## **Hashtagged words that become very popular are often Trending Topics.**

*Example:* In the Tweet below, @eddie included the hashtag #FF. Users created this as shorthand for "Follow Friday," a weekly tradition where users recommend people that others should follow on Twitter. You'll see this on Fridays.

## **Using hashtags correctly:**

- If you Tweet with a hashtag on a public account, anyone who does a search for that hashtag may find your Tweet.
- $\bullet$  Don't #spam #with #hashtags. Don't over-tag a single Tweet. (Best practices

recommend using no more than two hashtags per Tweet.)

• Use hashtags only on Tweets relevant to the topic.

#### *Back to Top*

We hope you found this newsletter to be informative. It's our way of keeping you posted on the happenings here. If, however, you'd prefer not to receive these bulletins, click here.

Thanks for your business!

Best regards

Terry Nelson OPERATIONS MANAGER

Woodstock Telephone Co. 337 Aetna St. Ruthton, MN 56170

507-658-3830

©2014 Cornerstone Publishing Group Inc.

Trademarks: All brand names and product names used in this eNewsletter are trade names, service marks, trademarks or registered trademarks of their respective owners.